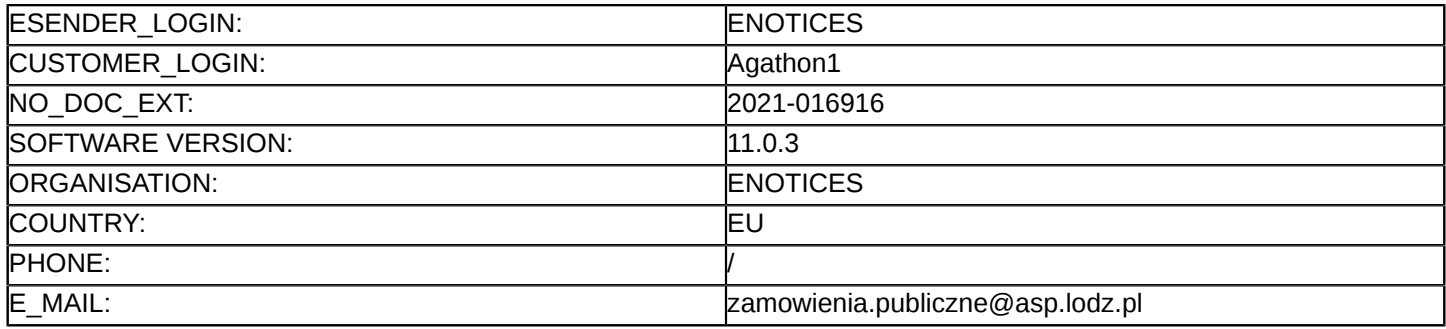

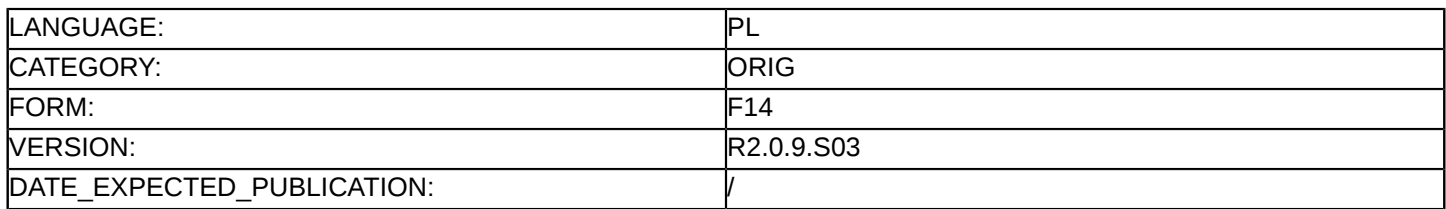

### **Sprostowanie**

## **Ogłoszenie zmian lub dodatkowych informacji**

**Dostawy**

**Podstawa prawna:**

Dyrektywa 2014/24/UE

### **Sekcja I: Instytucja zamawiająca/podmiot zamawiający**

#### I.1) **Nazwa i adresy**

Oficjalna nazwa: Akademia Sztuk Pięknych im. Władysława Strzemińskiego w Łodzi Adres pocztowy: ul. Wojska Polskiego 121 Miejscowość: Łódź Kod NUTS: PL711 Miasto Łódź Kod pocztowy: 91-726 Państwo: Polska Osoba do kontaktów: Agata Janik-Kosmynka E-mail: [zamowienia.publiczne@asp.lodz.pl](mailto:zamowienia.publiczne@asp.lodz.pl) Tel.: +48 422547444 Faks: +48 422547418 **Adresy internetowe:**

Główny adres: <https://www.asp.lodz.pl> Adres profilu nabywcy:<http://www.asp.lodz.pl>

## **Sekcja II: Przedmiot**

## II.1) **Wielkość lub zakres zamówienia**

II.1.1) **Nazwa:**

Dostawa oprogramowania dla Akademii Sztuk Pięknych im. Władysława Strzemińskiego w Łodzi Numer referencyjny: KBZ.261.30.2020

# II.1.2) **Główny kod CPV**

48000000 Pakiety oprogramowania i systemy informatyczne

II.1.3) **Rodzaj zamówienia** Dostawy

## II.1.4) **Krótki opis:**

Przedmiotem zamówienia jest zwiększenie ilości licencji dla posiadanego oprogramowania na potrzeby Akademii Sztuk Pięknych im. Władysława Strzemińskiego w Łodzi. Szczegółowy opis przedmiotu zamówienia zawiera załącznik OPZ do SIWZ. Wadium ustala się w wysokości 1.500,00 zł. Szczegóły dot. wadium opisane zostały w SIWZ.

Nie przewiduje się zamówień o których mowa w art. 67 ust. 1 pkt 6 i 7 ustawy pzp.

## **Sekcja VI: Informacje uzupełniające**

- VI.5) **Data wysłania niniejszego ogłoszenia:** 03/02/2021
- VI.6) **Numer pierwotnego ogłoszenia** Pierwotne ogłoszenie przesłane przez eNotices: Login TED eSender: ENOTICES

Logowanie jako klient TED eSender: Agathon1 Dane referencyjne ogłoszenia: 2020-177659 Numer ogłoszenia w Dz.Urz. UE – OJ/S: [2020/S 252-635505](http://ted.europa.eu/udl?uri=TED:NOTICE:635505-2020:TEXT:PL:HTML) Data wysłania pierwotnego ogłoszenia: 23/12/2020

#### **Sekcja VII: Zmiany**

## VII.1) **Informacje do zmiany lub dodania**

#### VII.1.1) **Przyczyna zmiany**

Modyfikacja pierwotnej informacji podanej przez instytucję zamawiającą

### VII.1.2) **Tekst, który należy poprawić w pierwotnym ogłoszeniu**

Numer sekcji: II.2.4

Miejsce, w którym znajduje się tekst do modyfikacji: Opis zamówienia Zamiast:

Przedmiotem zamówienia jest zwiększenie ilości licencji Rhino LAB KIT, SketchUp Pro LAB, V-Ray Next Academic dla SketchUp, V-Ray Next Academic dla Rhino. Szczegółowy opis zamówienia znajduje się w załączniku nr OPZ do SIWZ. Dostawa oprogramowania jest realizowana w ramach projektu pn. "Akademickie Centrum Designu na rzecz Rozwoju i Dziedzictwa Kulturowego i Edukacji Artystycznej" Umowa o dofinansowanie nr POIS.08.01.00-00-1033/16-00 z 7.4.2017 w ramach Działania 8.1 Oś priorytetowa VIII Ochrona Dziedzictwa kulturowego i rozwój zasobów kultury Programu operacyjnego Infrastruktura i środowisko 2014–2020.Termin realizacji zamówienia – do 7 dni od dnia podpisania umowy.

Uwaga! Termin realizacji zamówienia stanowi kryterium oceny ofert w przedmiotowym postępowaniu. Powinno być:

Przedmiotem zamówienia jest zwiększenie ilości licencji Rhino LAB KIT, SketchUp Pro LAB, V-Ray Next Academic dla SketchUp, V-Ray Next Academic dla Rhino, Rhinoceros 7, SketchUp Pro PL. Szczegółowy opis zamówienia znajduje się w załączniku nr OPZ do SIWZ. Dostawa oprogramowania jest realizowana w ramach projektu pn. "Akademickie Centrum Designu na rzecz Rozwoju i Dziedzictwa Kulturowego i Edukacji Artystycznej" Umowa o dofinansowanie nr POIS.08.01.00-00-1033/16-00 z 7.4.2017 w ramach Działania 8.1 Oś priorytetowa VIII Ochrona Dziedzictwa kulturowego i rozwój zasobów kultury Programu operacyjnego Infrastruktura i środowisko 2014–2020.Termin realizacji zamówienia – do 7 dni od dnia podpisania umowy. Uwaga! Termin realizacji zamówienia stanowi kryterium oceny ofert w przedmiotowym postępowaniu. Numer sekcji: III.2.2

Miejsce, w którym znajduje się tekst do modyfikacji: Warunki realizacji umowy Zamiast:

Zgodnie z załącznikiem nr 4 do SIWZ - wzór umowy.

Zamawiający ustala zabezpieczenie należytego wykonania umowy zawartej w wyniku postępowania o udzielenie niniejszego zamówienia w wysokości 5% ceny podanej w ofercie wraz z podatkiem VAT . Szczegóły dot. zabezpieczenia należytego wykonania umowy opisane zostały w SIWZ.

Powinno być:

Zgodnie z załącznikiem nr 4 do SIWZ - wzór umowy.

Zamawiający ustala zabezpieczenie należytego wykonania umowy zawartej w wyniku postępowania o udzielenie niniejszego zamówienia w wysokości 5% ceny podanej w ofercie wraz z podatkiem VAT . Szczegóły dot. zabezpieczenia należytego wykonania umowy opisane zostały w SIWZ i postanowieniach umowy. Numer sekcji: IV.2.7

Miejsce, w którym znajduje się tekst do modyfikacji: Warunki otwarcia ofert Zamiast:

Otwarcie ofert nastąpi na posiedzeniu komisji przetargowej, które odbędzie się w siedzibie Zamawiającego Akademia Sztuk Pięknych im. Władysława Strzemińskiego w Łodzi ul. Wojska Polskiego 121, Łódź w dniu 04.02.2021r. o godz. 12:00.

Informacje o osobach upoważnionych i procedurze otwarcia:

Otwarcie ofert w przedmiotowym postępowaniu będzie przeprowadzone zdalnie i zostanie transmitowane na żywo za pośrednictwem internetu. Transmisja odbędzie się w dniu 04.02.2021r. o godz. 12:00.Otwarcie ofert następuje poprzez użycie aplikacji do szyfrowania ofert dostępnej na miniPortalu i dokonywane jest poprzez odszyfrowanie i otwarcie ofert za pomocą klucza prywatnego.

Powinno być:

Otwarcie ofert nastąpi na posiedzeniu komisji przetargowej, które odbędzie się w siedzibie Zamawiającego Akademia Sztuk Pięknych im. Władysława Strzemińskiego w Łodzi ul. Wojska Polskiego 121, Łódź w dniu 19.02.2021r. o godz. 12:00.

Informacje o osobach upoważnionych i procedurze otwarcia:

Otwarcie ofert w przedmiotowym postępowaniu będzie przeprowadzone zdalnie i zostanie transmitowane na żywo za pośrednictwem internetu. Transmisja odbędzie się w dniu 19.02.2021r. o godz. 12:00.Otwarcie ofert następuje poprzez odszyfrowanie za pośrednictwem miniPortalu

Numer sekcji: VI.3

Miejsce, w którym znajduje się tekst do modyfikacji: Informacje dodatkowe Zamiast:

TERMIN ZWIĄZANIA OFERTĄ

Wykonawca związany jest ofertą przez okres 60 dni. Bieg terminu związania ofertą rozpoczyna się wraz z upływem terminu składania ofert.

Wykonawca w formularzu cenowym – załącznik nr 1a do SIWZ zobowiązany jest wskazać pełną nazwę, typ i wersję produktu oraz cenę zwiększenia licencji na posiadane przez ASP oprogramowanie.

Wykonawca składa ofertę wyłącznie za pośrednictwem Formularza do złożenia, zmiany, wycofania oferty dostępnego na ePUAP i udostępnionego również na miniPortalu. Klucz publiczny niezbędny do zaszyfrowania oferty przez Wykonawcę jest dostępny dla Wykonawców na miniPortalu i na stronie internetowej Zamawiającego. Do formularza do składania ofert można załączyć tylko jeden załącznik o maksymalnym rozmiarze 150MB. W celu załączenia większej ilości dokumentów w jednym załączniku należy podpisać je (każdy osobno) kwalifikowanym podpisem elektronicznym, skompresować i zapisać te pliki w formacie ZIP i dopiero zaszyfrować Aplikacją do szyfrowania, a następnie załączyć do formularza do składania ofert. W przedmiotowym postępowaniu Wykonawca składa ofertę pod rygorem nieważności w języku polskim z zachowaniem postaci elektronicznej w formacie danych.doc,.docx lub.pdf oraz podpisana kwalifikowanym podpisem elektronicznym. Sposób złożenia oferty, w tym jej zaszyfrowania został opisany w Regulaminie korzystania z miniPortalu. Wykonawcy zobowiązani są do postępowania zgodnie z Regulaminem miniPortalu. Ofertę należy złożyć w oryginale.

Powinno być:

### TERMIN ZWIĄZANIA OFERTĄ

Wykonawca związany jest ofertą przez okres 60 dni. Bieg terminu związania ofertą rozpoczyna się wraz z upływem terminu składania ofert.

Wykonawca w formularzu cenowym – załącznik nr 1a do SIWZ zobowiązany jest wskazać pełną nazwę, typ i wersję produktu oraz cenę zwiększenia licencji na posiadane przez ASP oprogramowanie. Wykonawca składa ofertę wyłącznie za pośrednictwem Formularza do złożenia, zmiany, wycofania oferty dostępnego na ePUAP i udostępnionego również na miniPortalu. Szyfrowanie oferty odbywa się za pośrednictwem miniPortalu.

Do formularza do składania ofert można załączyć tylko jeden załącznik o maksymalnym rozmiarze 150MB. W celu załączenia większej ilości dokumentów w jednym załączniku należy podpisać je (każdy osobno) kwalifikowanym podpisem elektronicznym, skompresować i zapisać te pliki w formacie ZIP i dopiero zaszyfrować Aplikacją do szyfrowania, a następnie załączyć do formularza do składania ofert. W przedmiotowym postępowaniu Wykonawca składa ofertę pod rygorem nieważności w języku polskim z zachowaniem postaci elektronicznej w formacie danych.doc,.docx lub.pdf oraz podpisana kwalifikowanym podpisem elektronicznym. Sposób złożenia oferty, w tym jej zaszyfrowania został opisany w Regulaminie korzystania z miniPortalu. Wykonawcy zobowiązani są do postępowania zgodnie z Regulaminem miniPortalu. Ofertę należy złożyć w oryginale.

Numer sekcji: IV.2.2

Miejsce, w którym znajduje się tekst do modyfikacji: Termin składania ofert lub wniosków o dopuszczenie do udziału

Zamiast: Data: 04/02/2021 Czas lokalny: 11:00 Powinno być: Data: 19/02/2021 Czas lokalny: 11:00 Numer sekcji: IV.2.7 Miejsce, w którym znajduje się tekst do modyfikacji: Warunki otwarcia ofert Zamiast: Data: 04/02/2021 Czas lokalny: 12:00 Powinno być: Data: 19/02/2021 Czas lokalny: 12:00

VII.2) **Inne dodatkowe informacje:**